## SAP ABAP table UCM001S {Data Basis of Consolidation: Surrogate ID}

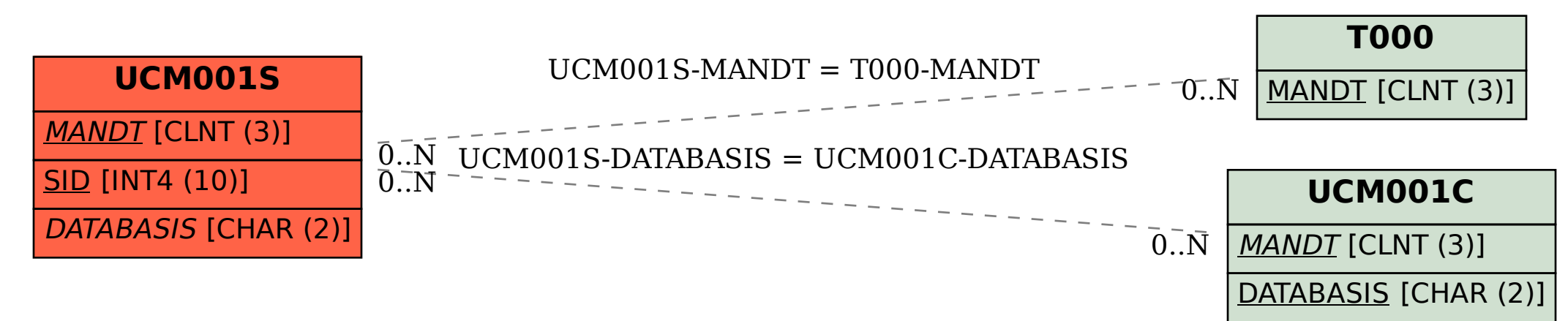